# **TPS application sheet**

**people counting with TPS 210 english**

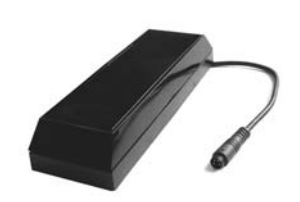

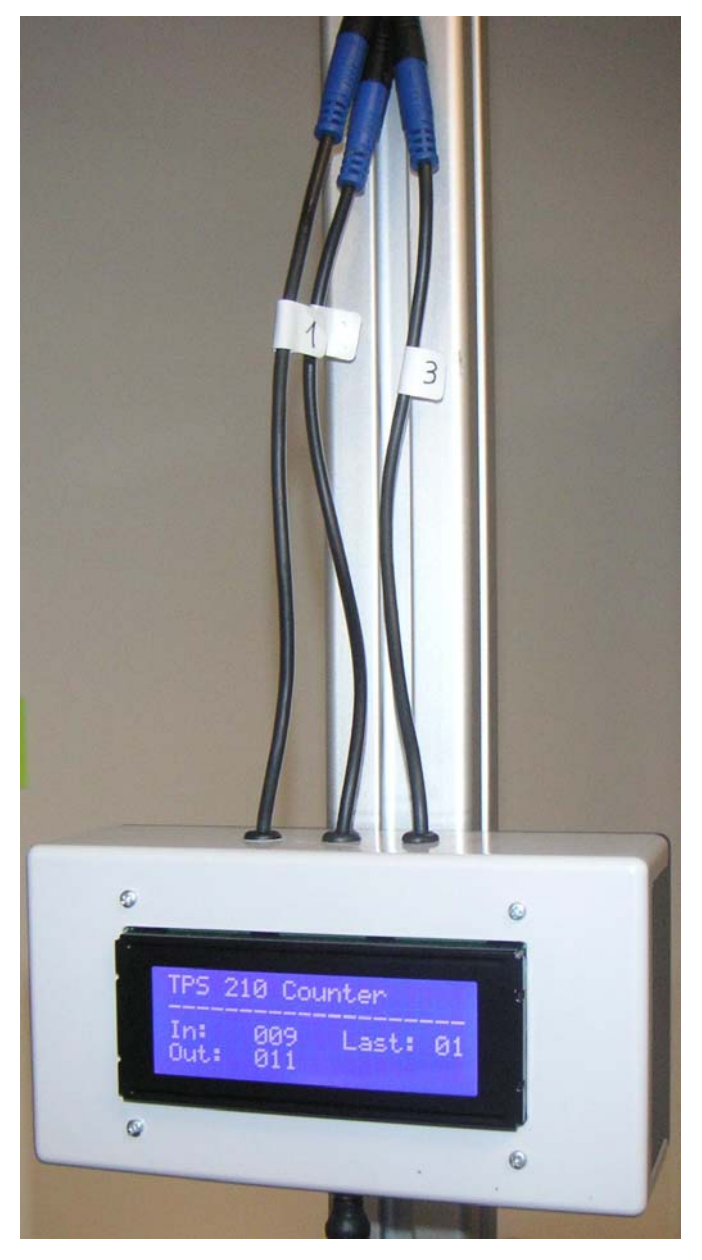

This application sheet can be used as basics for TPS210 people counting. The goal is to give our past knowledge about people counting with the TPS210.

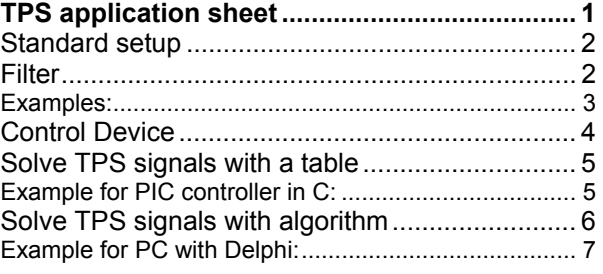

Example with 3 TPS 210

## **Standard setup**

A standard setup can be split in two sections:

- 1. mount the devices as described in the manual
- 2. program a control device

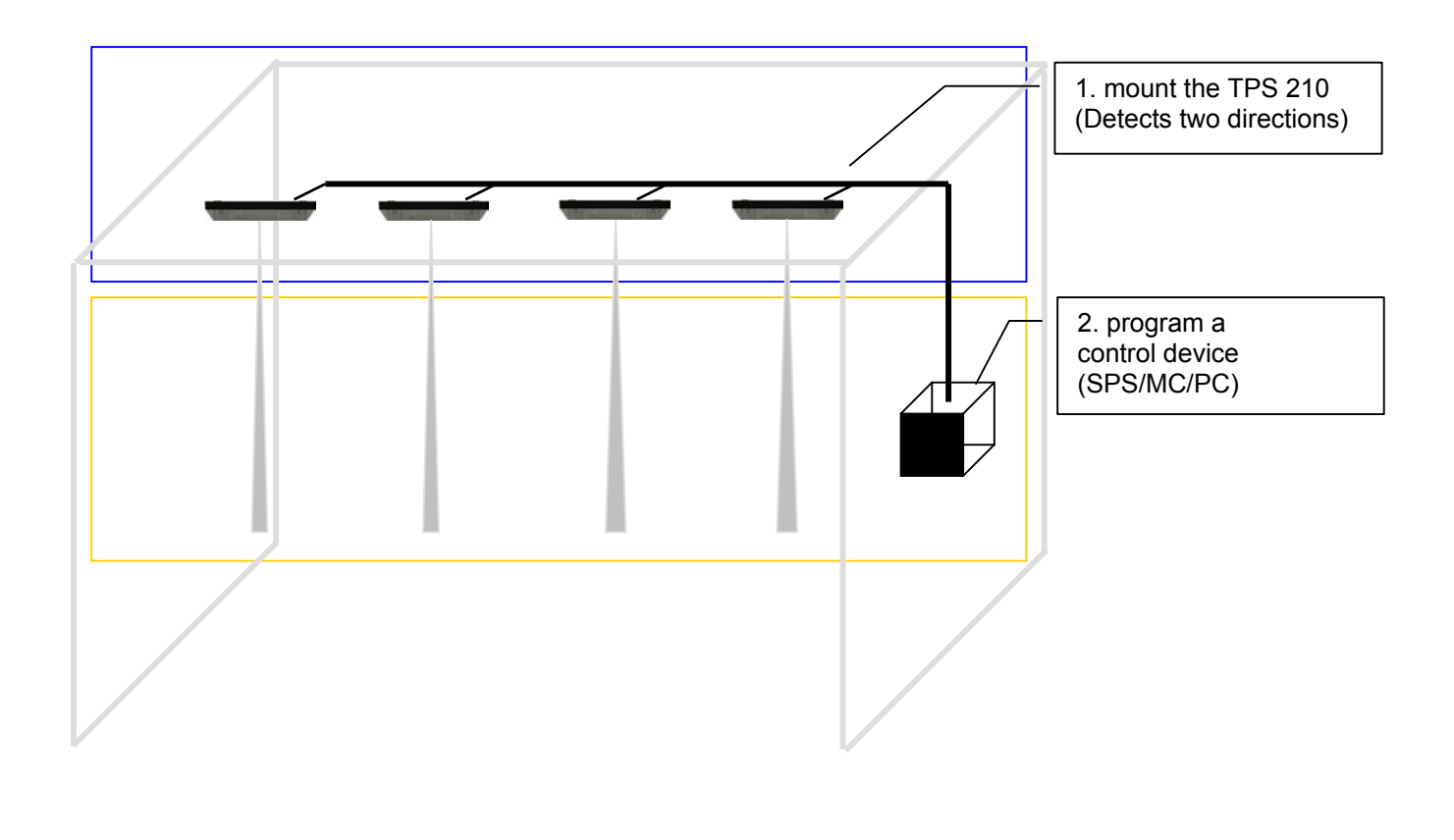

#### **Filter**

The TPS 210 device uses a filter to discard swinging arms or objects that disturb the people counting. The effect of this filter is, that objects with a length of 0.30m passing the light beams faster than 5m/s could not be recognized.

## **Mount the TPS 210**

 $0.35m$  / 0.35m / 0.35m

For proper applications the number of sensors is very important.

As told in the Operation Manual of the TPS 210, there is a minimal gap of 0.20m between tow TPS devices. With the 0.15m wide TPS 210 housing there is a light beam every 0.35m. For people counting these gap is enough to detect a passing person at least with one sensor. Increasing this gap can effect incorrect counting. Unfortunately at present there is no statistic evaluations of this effect. First field-tests are running and will be evaluated as soon as possible.

To detect a person at least with one sensor the following examples show the number of sensors needed in different environments.

Nummber of TPS = ( Gate width / Gap between ligth beams ) - 1

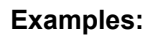

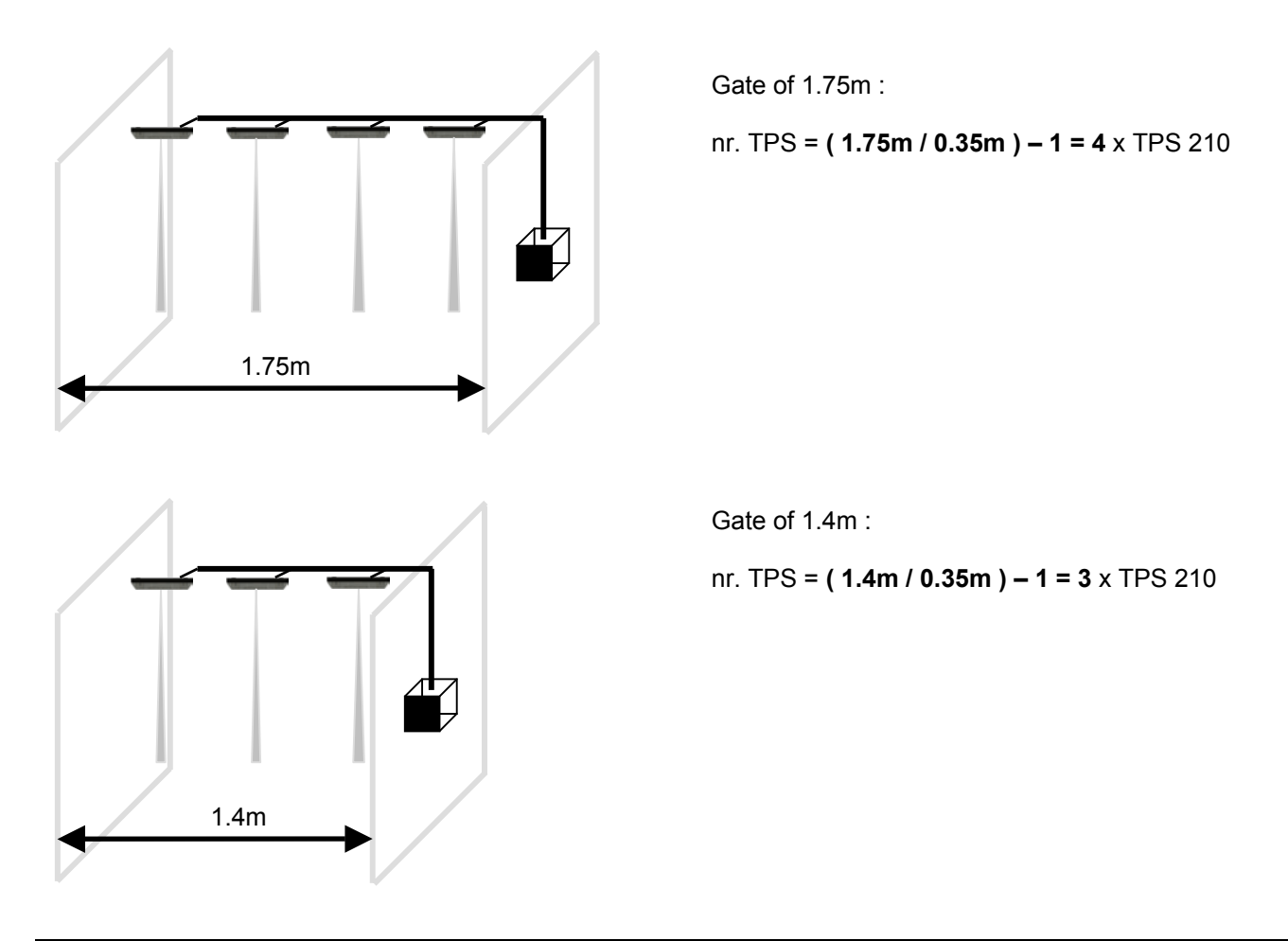

## **Control Device**

If TPS device recognizes a passing person the control device has to wait 250ms to observe the neighbouring devices. (A passing person will often be recognized by two TPS, but not at the same time!)

Example for analyzing TPS 210 signals for people counting:

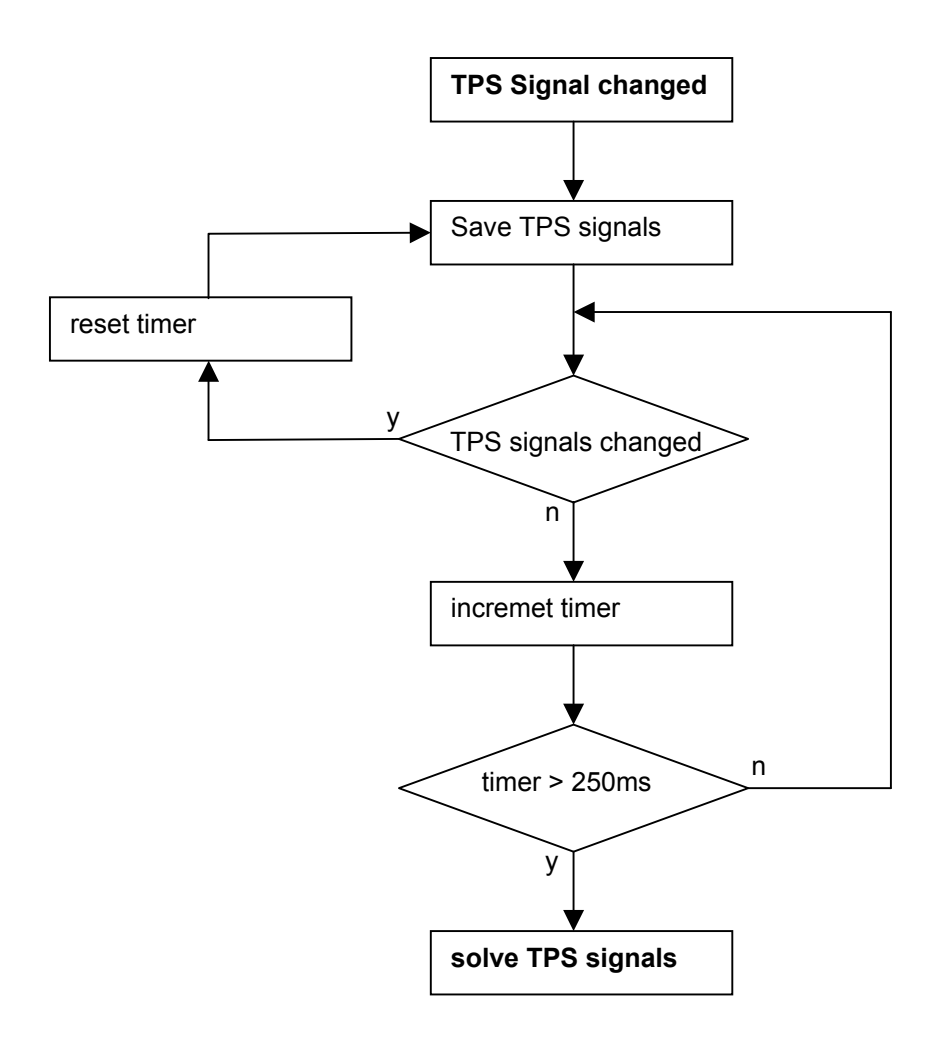

Example for analyzing TPS 210 signals.

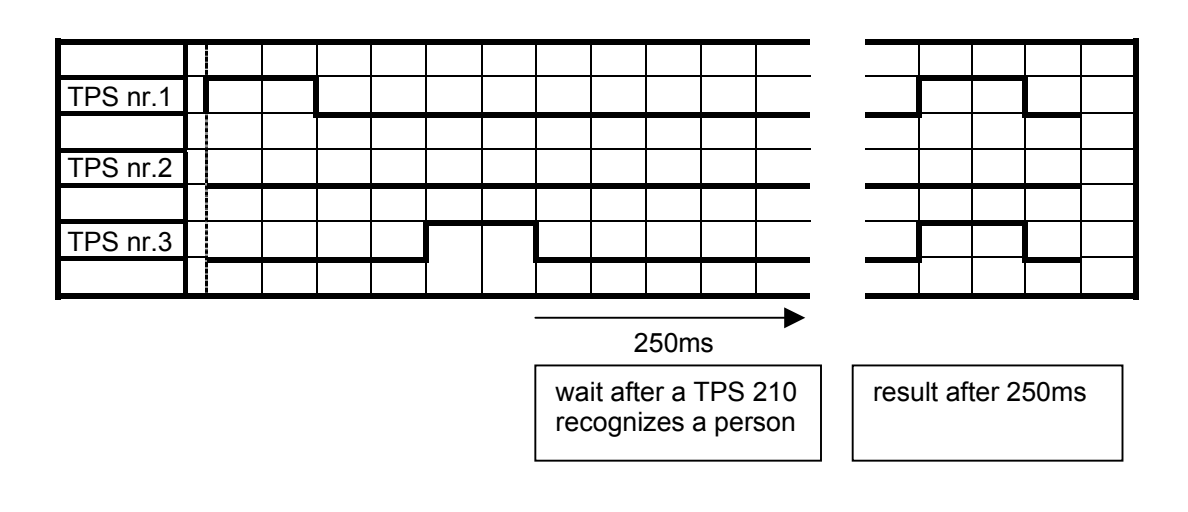

## **Solve TPS signals with a table**

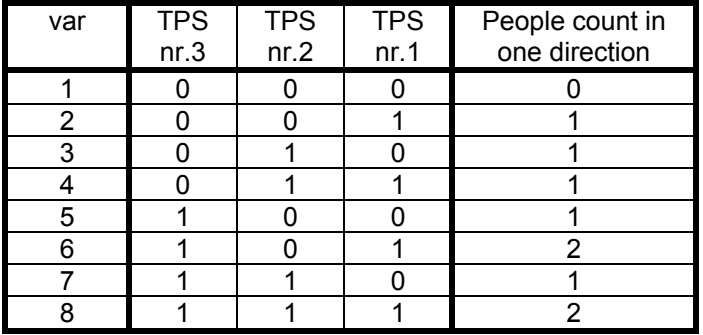

Following table can solve the result for one direction (with three TPS210):

#### **Example for PIC controller in C:**

```
unsigned char In = 0b000; // variable for reading tps signals 
unsigned char In_work =0b0000; // variable for storing tps signals 
unsigned char TimerIn = 0b0000; // variable for timer 
while(1) 
{ 
 … 
In = TPSSignalIn(); \qquad // read tps in signals
 if (In > 0) // save tps signals
  { 
 In_work = In_work | In; // save changes to old tps signals
 TimerIn = 0; // reset timer
  } 
 if (In work > 0 ) // increment timer if theres some information from the tps if
  { 
  TimerIn++; 
  } 
  if (TimerIn > 250MS) // solve the tps signals after 250ms silence on inputs 
 { 
   counterIn ++; // increment counterIn 
   switch (In_work) // check the two cases (0b101/0b0111) for two persons counting 
   { 
    case 0b0100 : counterIn ++; // 0b101 -> two persons counting 
    break; 
    case 0b0111 : counterIn ++; // 0b111 -> two persons counting 
    break; 
   default :;
 } 
 In_work = 0; // reset working variable // reset working variable
  // <i>reset timer
 } 
}
```
## **Solve TPS signals with algorithm**

For more than three TPS 210 devices following algorithm would be better than a table. The algorithm checks the devices in a row. If the current device is zero, and its neighbour device one a new person is detected. When the following device still one, the person has crossed two TPS devices.

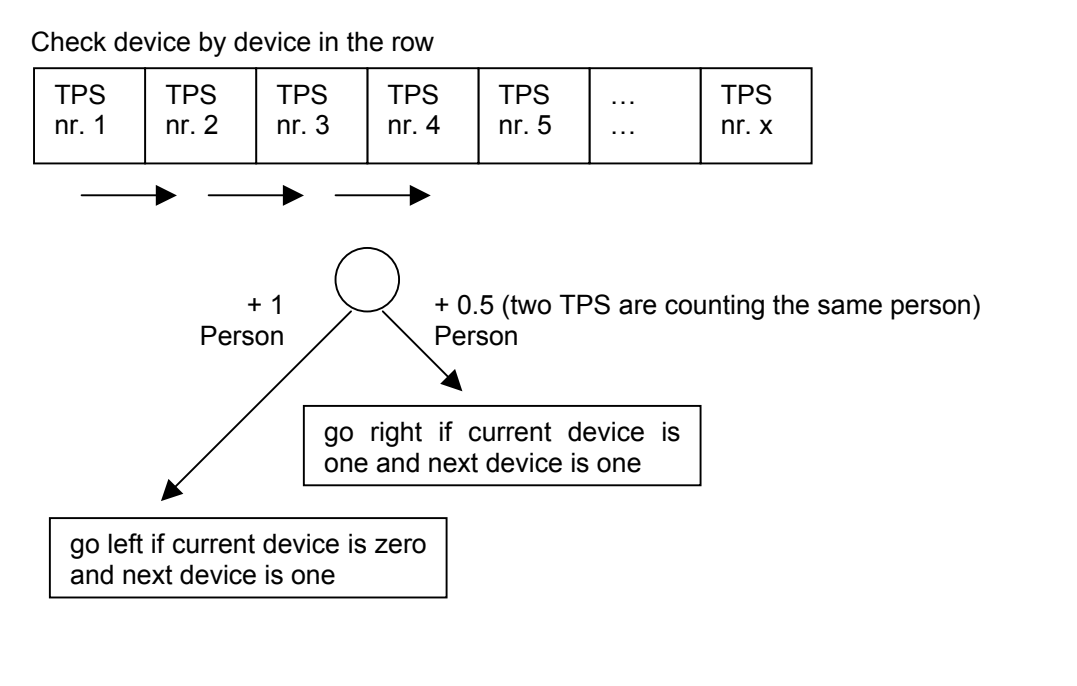

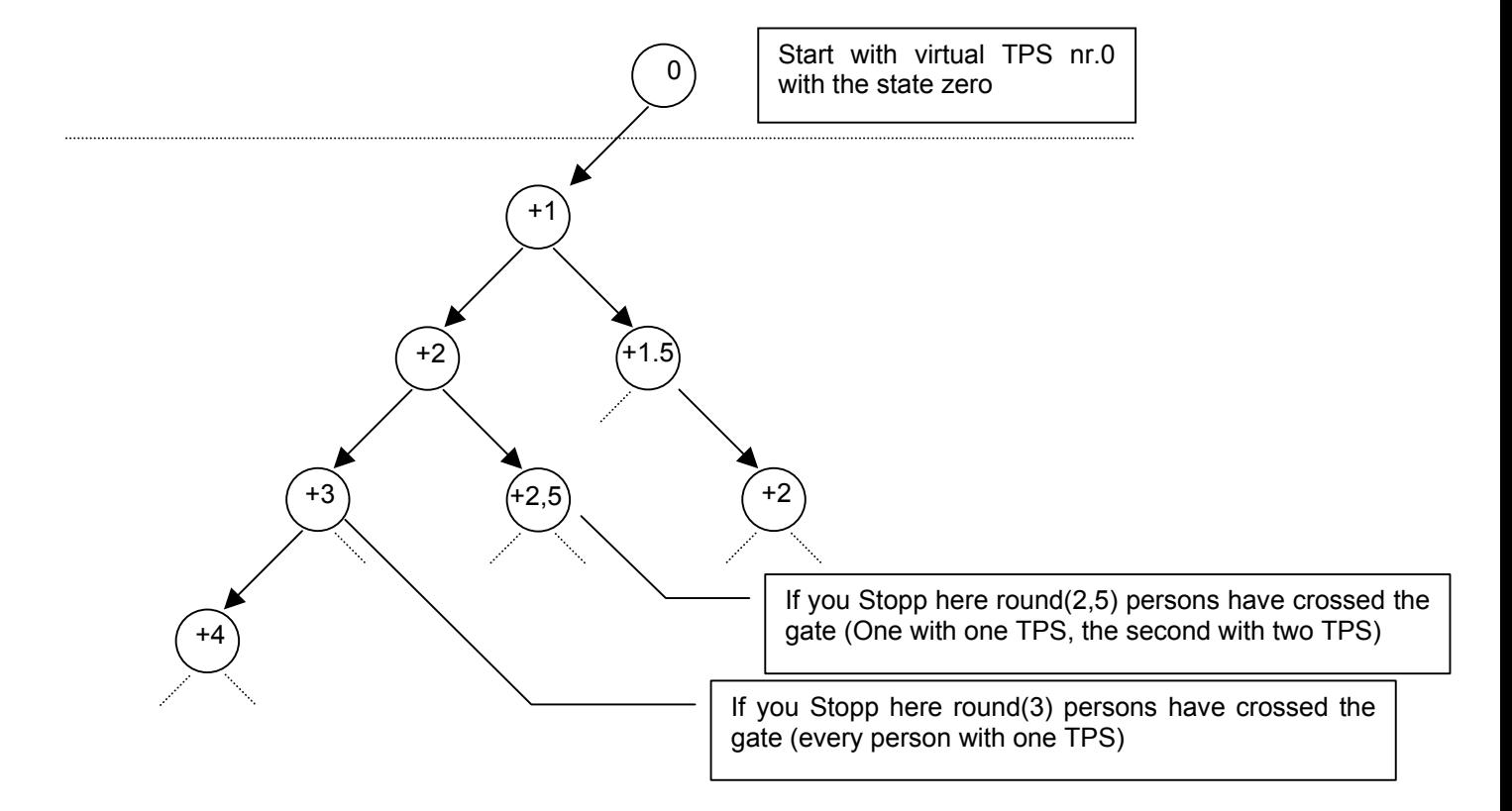

#### **Example for PC with Delphi:**

*… if TimerIn > 250MS then // enters if 250 ms passed since last change begin counter In := 0; // reset counter var for j :* = 0 to 6 do *// check the 7 TPS devices begin*   $mask := (In work shr j) AND 3;$  // mask input AND 00000011 *if mask = 2 then* // *that means a new person is detected begin counter*  $In := counter\ In + 2;$  // increment two  $\rightarrow$  for round(counter In)  *end; begin counter\_In := counter\_In + 1; // increment one -> for round(counter\_In) end; end; counter In := counter In div 2; // round(counter In) result In := result In + counter In; // save counted people in result In In\_work := 0; // reset working variable // <i>reset* 

*… end;* 

 *end;* 

*In\_work := In\_work shl 1; // shift left to solve problem with first mask values if mask = 3 then // that means a person is detected with two devices*